# Package 'IRkernel'

January 3, 2022

Title Native R Kernel for the 'Jupyter Notebook'

Description The R kernel for the 'Jupyter' environment executes R code which the front-end ('Jupyter Notebook' or other front-ends) submits to the kernel via the network.

Version 1.3

URL <https://irkernel.github.io>

BugReports <https://github.com/IRkernel/IRkernel/issues/>

**Depends**  $R (= 3.2.0)$ 

Suggests testthat, roxygen2

SystemRequirements jupyter, jupyter\_kernel\_test (Python package for testing)

License MIT + file LICENSE

Encoding UTF-8

- **Imports** repr  $(>= 0.4.99)$ , methods, evaluate  $(>= 0.10)$ , IRdisplay  $(>= 0.10)$ 0.3.0.9999), pbdZMQ ( $>= 0.2-1$ ), crayon, jsonlite ( $>= 0.9.6$ ), uuid, digest
- Collate 'class\_unions.r' 'logging.r' 'comm\_manager.r' 'compat.r' 'completion.r' 'environment\_runtime.r' 'environment\_shadow.r' 'options.r' 'execution.r' 'handlers.r' 'help.r' 'installspec.r' 'utils.r' 'kernel.r' 'main.r' 'onload.r'

#### RoxygenNote 7.1.2

#### NeedsCompilation no

Author Thomas Kluyver [aut, cph], Philipp Angerer [aut, cph, cre] (<<https://orcid.org/0000-0002-0369-2888>>), Jan Schulz [aut, cph], Karthik Ram [aut, cph]

Maintainer Philipp Angerer <phil.angerer@gmail.com>

Repository CRAN

Date/Publication 2022-01-03 13:30:04 UTC

## <span id="page-1-0"></span>R topics documented:

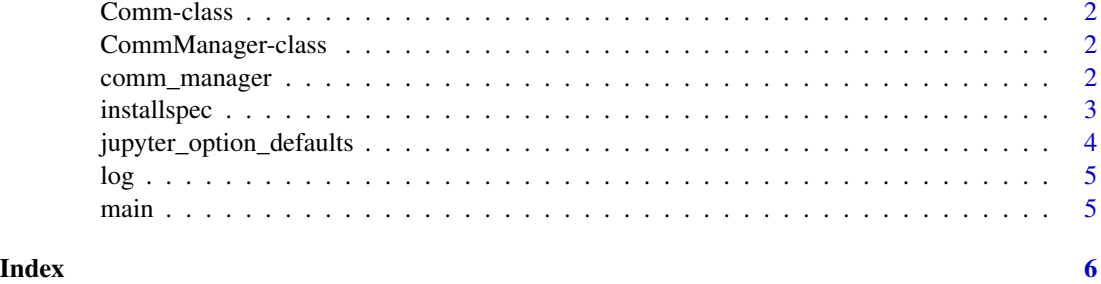

Comm-class *The Comm*

### Description

Has methods able to register and handle message callbacks

CommManager-class *The CommManager*

### <span id="page-1-1"></span>Description

Has methods able to register comms/targets and process comm messages

comm\_manager *Get global CommManager instance*

### Description

Get global CommManager instance

### Usage

comm\_manager()

#### Value

[CommManager](#page-1-1) instance if a kernel is running, else NULL

<span id="page-2-1"></span><span id="page-2-0"></span>

### Description

This can be called multiple times for different R interpreter, but you have to give a different name (and displayname to see a difference in the notebook UI). If the same name is give, it will overwrite older versions of the kernel spec with that name!

#### Usage

```
installspec(
 user = NULL,
 name = "ir",displayname = "R",
  rprofile = NULL,
 prefix = NULL,
  sys_prefix = NULL,
 verbose = getOption("verbose")
)
```
### Arguments

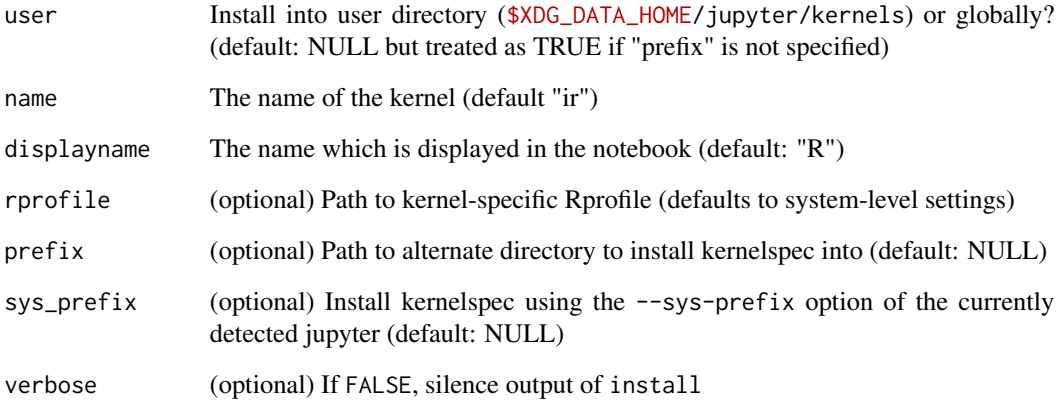

#### Value

Exit code of the jupyter kernelspec install call.

<span id="page-3-0"></span>jupyter\_option\_defaults

*An R kernel for Jupyter.*

#### **Description**

Jupyter speaks a JSON+ZMQ protocol to a 'kernel' which is responsible for executing code. This package is a kernel for the R language.

#### Usage

jupyter\_option\_defaults

#### Format

An object of class list of length 7.

#### **Options**

The following can be set/read via options(opt.name = ...) / getOption('opt.name')

jupyter.log\_level 1L (errors), 2L (warnings), or 3L (debug). 1L is the default.

- jupyter.pager\_classes Classes to use the pager for instead of displaying them inline. Default: help pages
- jupyter.in\_kernel TRUE if this code is executed in a running kernel. Set to pretend being/not being in a kernel
- jupyter.rich\_display Use more than just text display
- jupyter.display\_mimetypes The formats emitted when any return value is to be displayed (default: all mimetypes listed [here\)](http://ipython.org/ipython-doc/stable/api/generated/IPython.core.formatters.html#IPython.core.formatters.format_display_data)
- jupyter.plot\_mimetypes The plot formats emitted to the frontend when a plot is displayed. (default: image/png and application/pdf)
- jupyter.plot\_scale The ratio (notebook PPI/repr.plot.res). E.g.: With the defaults repr.plot.res=120 px/in (PPI) and jupyter.plot\_scale=2, a  $\text{lin} \times \text{lin}$  image will be displayed as a  $0.5 \text{in} \times 0.5 \text{in}$ , 240 PPI image. (default: 2, fit for retina displays)

### See Also

[installspec](#page-2-1)

### <span id="page-4-0"></span>Description

A set of exported logging utilities that have the capability to be used in upstream projects. Log level and log file can be set via R package options e.g. options(jupyter.log\_level = 2L) or from the environment variables JUPYTER\_LOG\_LEVEL and JUPYTER\_LOGFILE.

### Usage

```
log_debug(...)
log_info(...)
log_error(...)
```
#### Arguments

... message to log

main *Initialise and run the kernel*

### Description

Initialise and run the kernel

#### Usage

main(connection\_file = "")

#### Arguments

connection\_file

The path to the Jupyter connection file, written by the frontend

# <span id="page-5-0"></span>Index

```
∗ datasets
    jupyter_option_defaults, 4
Comm (Comm-class), 2
Comm-class, 2
comm_manager, 2
CommManager, 2
CommManager (CommManager-class), 2
CommManager-class, 2
installspec, 3, 4
IRkernel (jupyter_option_defaults), 4
IRkernel-options
        (jupyter_option_defaults), 4
IRkernel-package
        (jupyter_option_defaults), 4
jupyter_option_defaults, 4
5log_debug (log), 5
log_error (log), 5
log_info (log), 5
```
main, [5](#page-4-0)